## Using ASP.NET Code-Behind Without Visual Studio.NET

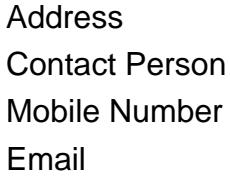

{value\_address} {value\_contact\_person} {value\_mobile\_number} {value\_email}

The author writes "One of the things that keeps coming up as a benefit of switching to ASP.NET is the ability to use code-behind to separate display code from application logic. In Visual Studio.NET, this is 'automagically' done for you. So what if you don't have VS.NET? Here's how you can implement codebehind using just a plain old text editor and the tools included in the .NET Framework... no VS.NET required!" Source codes available for download.

For more details, please visit [https://scripts.goclixy.com/using-asp-net-code-behind-without-visual-studio](https://scripts.goclixy.com/using-asp-net-code-behind-without-visual-studio-net-35720)[net-35720](https://scripts.goclixy.com/using-asp-net-code-behind-without-visual-studio-net-35720)